*Для просмотра файлов оглавлений журналов нужна программа Djvu Reader. Ее вы можете загрузить здесь .*

Для просмотра файлов оглавлений журналов**□ в формате pdf** нужна программа *Acrobat Reader. Ее вы [можете](http://lib.usla.ru/html_file/setup/SetupWinDjView.exe) загрузить здесь .* 

**Библиотечка Российской газеты** 

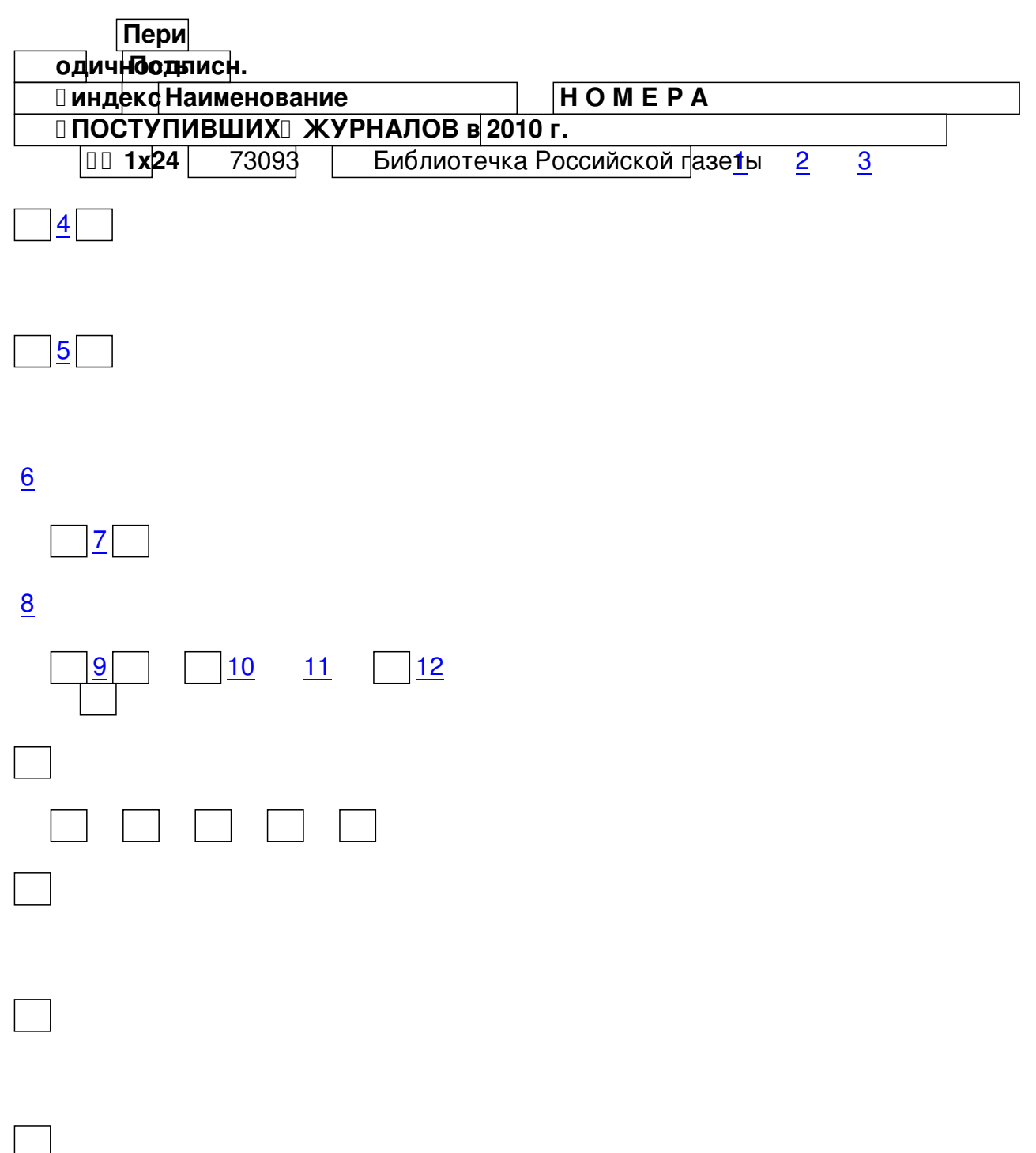

 $\sqrt{2}$ 

<sup>-</sup>